## **Day 1**

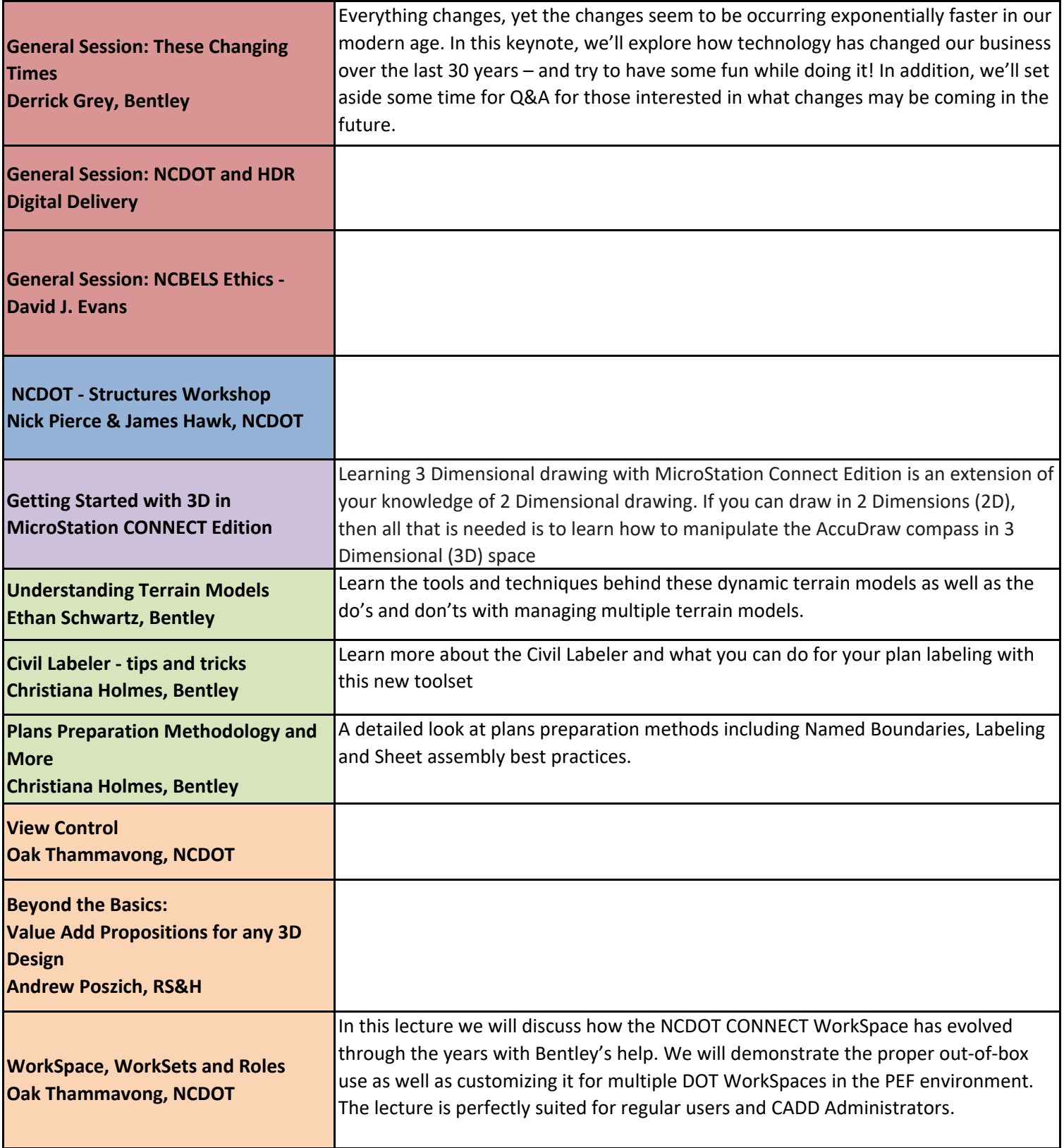

## **Day 2**

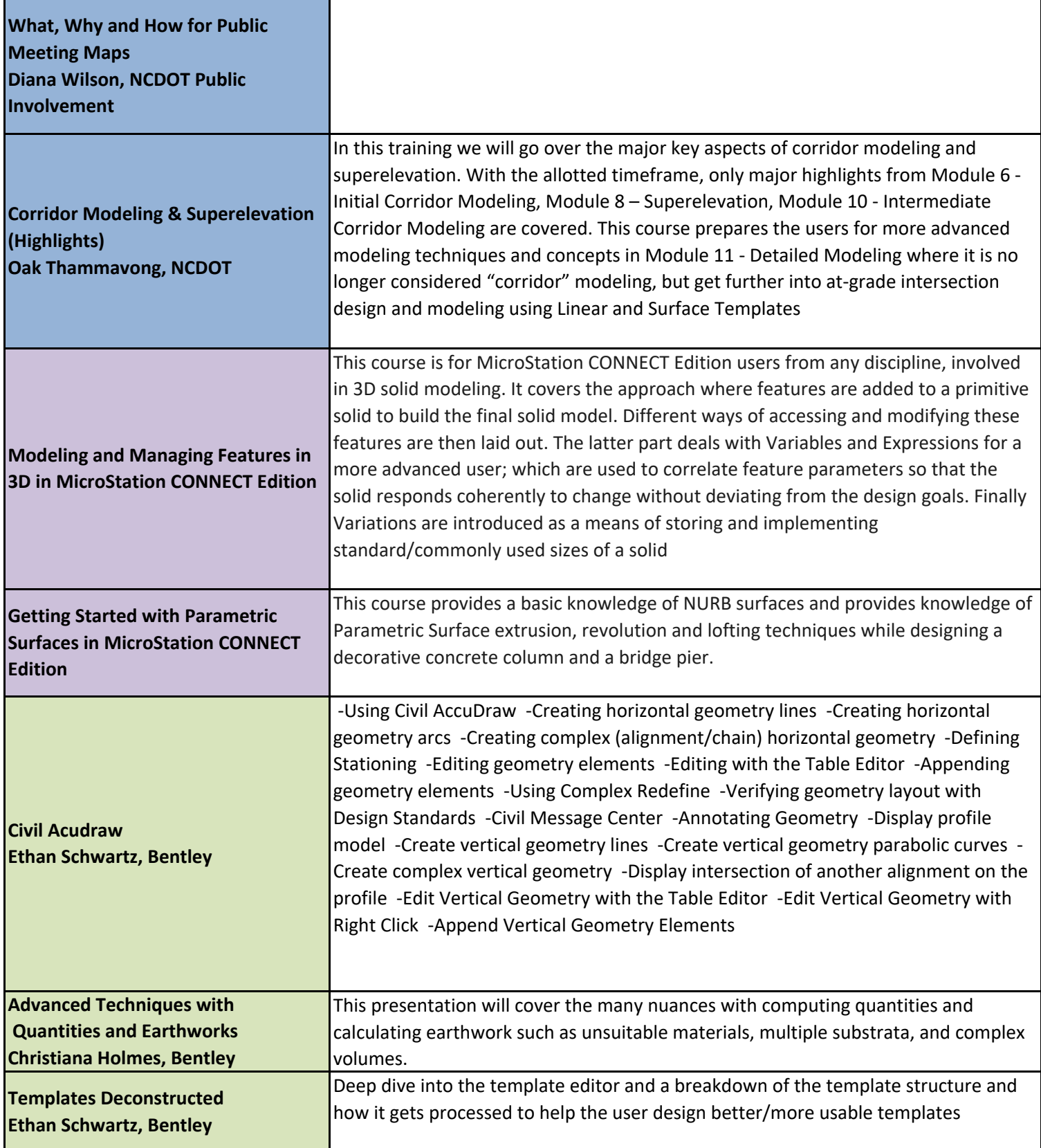

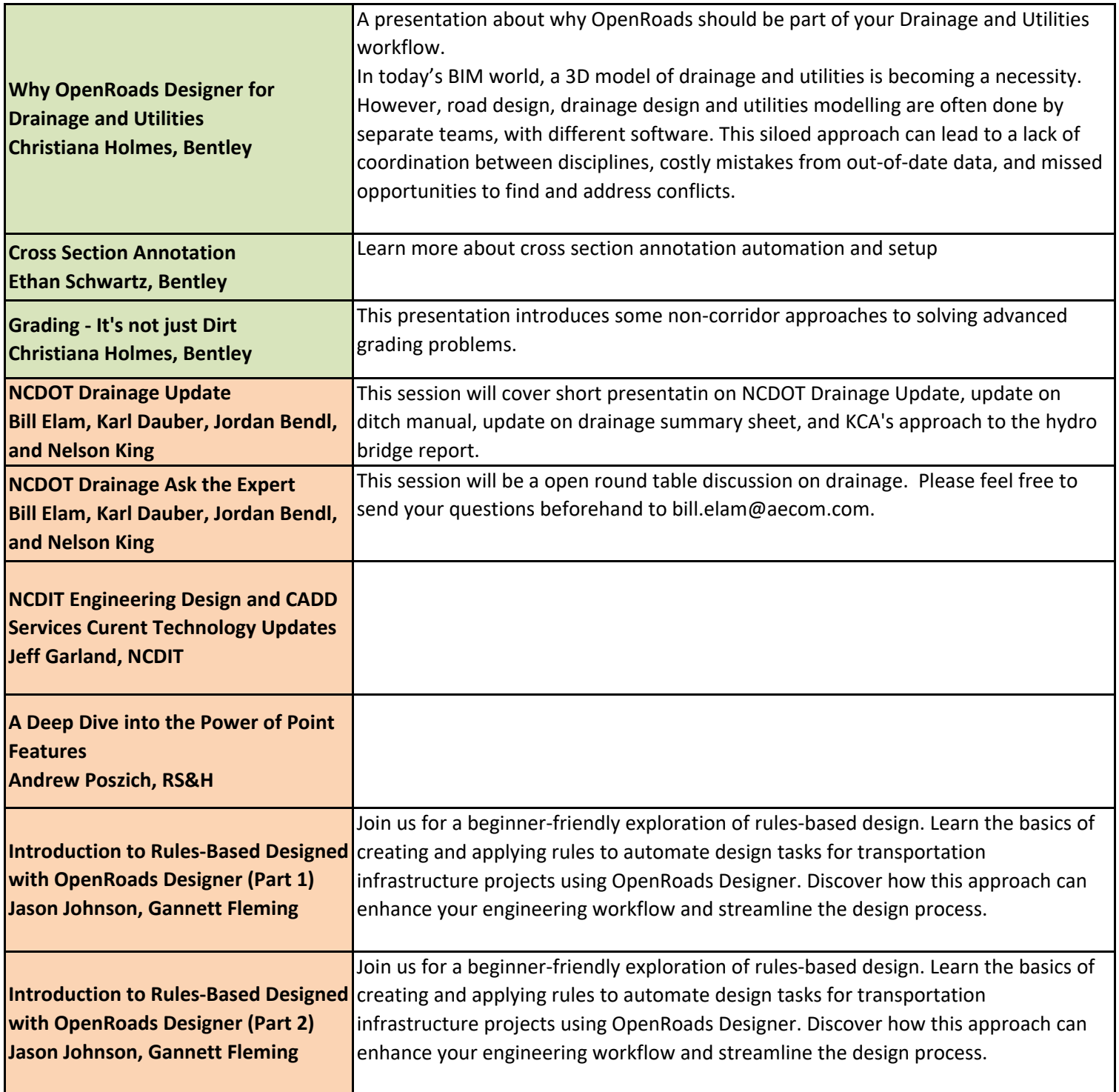

## **Day 3**

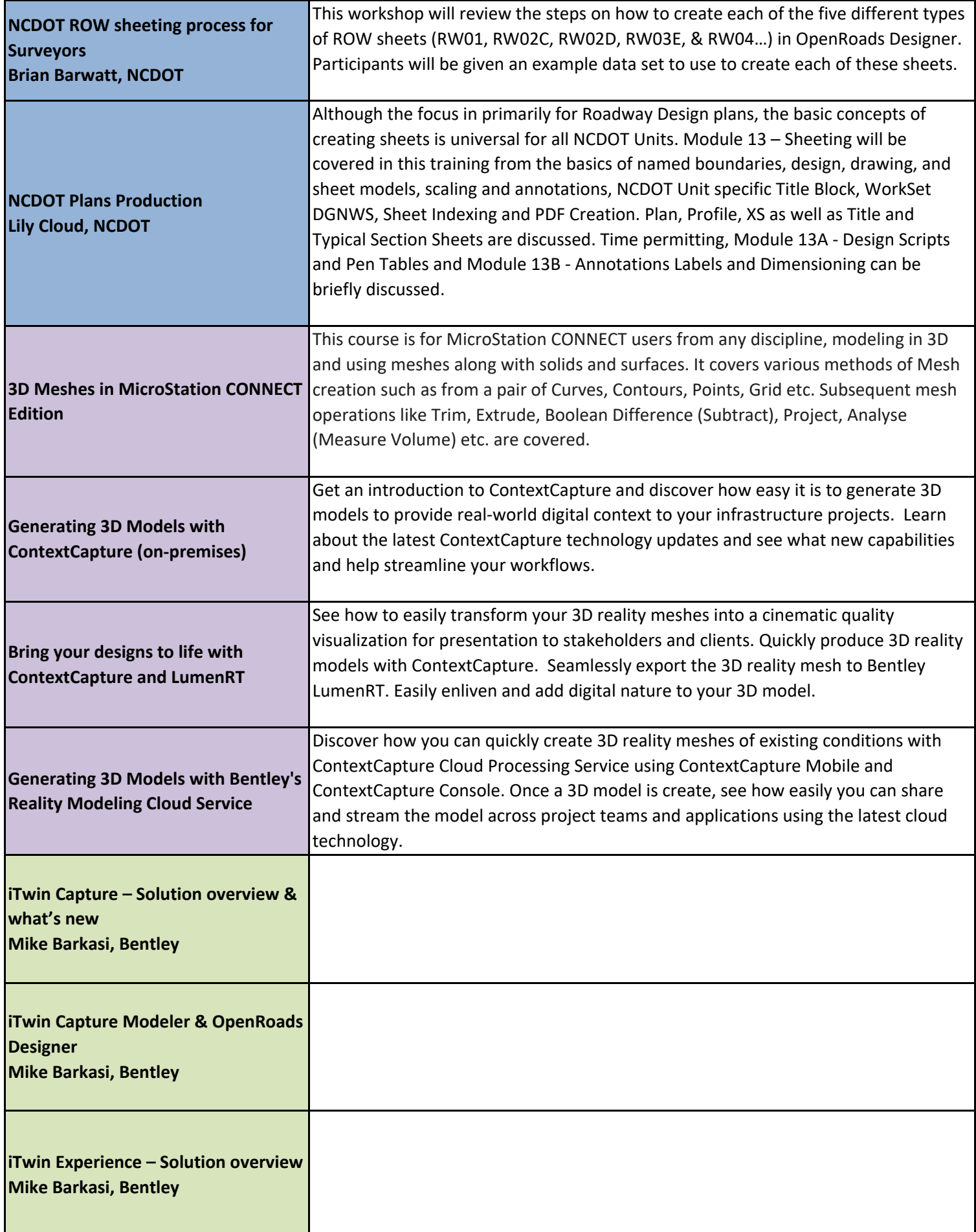

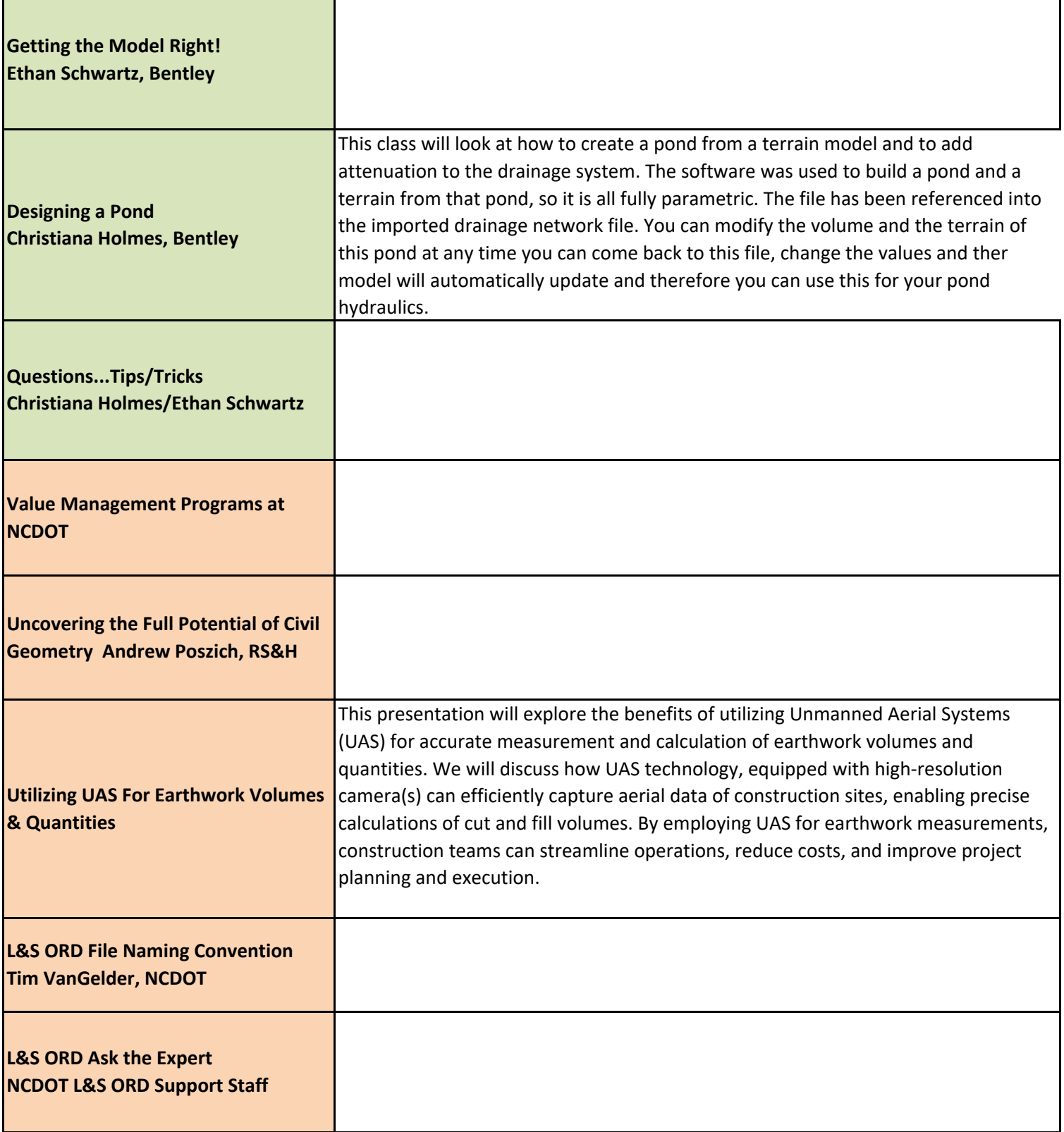